МИНИСТЕРСТВО ПРОФЕССИОНАЛЬНОГО ОБРАЗОВАНИЯ И ЗАНЯТОСТИ НАСЕЛЕНИЯ ПРИМОРСКОГО КРАЯ

## **КРАЕВОЕ ГОСУДАРСТВЕННОЕ БЮДЖЕТНОЕ ПРОФЕССИОНАЛЬНОЕ ОБРАЗОВАТЕЛЬНОЕ УЧРЕЖДЕНИЕ «КОЛЛЕДЖ МАШИНОСТРОЕНИЯ И ТРАНСПОРТА» (КГБ ПОУ «КМТ»)**

СОГЛАСОВАНО: Председатель МК специальных дисциплин К.В. Луцковская  $2023r$ .

УТВЕРЖДАЮ Зам. директора по УПР И.В. Журавлева » 2023 г.

# **РАБОЧАЯ ПРОГРАММА**

Дисциплина: ОП. 02 Техническая графика

Профессия: 15.01.30 Мастер слесарных работ

Преподаватель: В.В. Федько

Владивосток 2023

### **СОДЕРЖАНИЕ**

## **1. ОБЩАЯ ХАРАКТЕРИСТИКА ПРИМЕРНОЙ РАБОЧЕЙ ПРОГРАММЫ УЧЕБНОЙ ДИСЦИПЛИНЫ**

- **2. СТРУКТУРА И СОДЕРЖАНИЕ УЧЕБНОЙ ДИСЦИПЛИНЫ**
- **3. УСЛОВИЯ РЕАЛИЗАЦИИ ПРОГРАММЫ УЧЕБНОЙ ДИСЦИПЛИНЫ**
- **4. КОНТРОЛЬ И ОЦЕНКА РЕЗУЛЬТАТОВ ОСВОЕНИЯ УЧЕБНОЙ ДИСЦИПЛИНЫ**

## **1. ОБЩАЯ ХАРАКТЕРИСТИКА ПРИМЕРНОЙ РАБОЧЕЙ ПРОГРАММЫ УЧЕБНОЙ ДИСЦИПЛИНЫ «ТЕХНИЧЕСКАЯ ГРАФИКА»**

#### **1.1. Место дисциплины в структуре основной образовательной программы:**

Учебная дисциплина «Техническая графика» является обязательной частью общепрофессионального цикла примерной основной образовательной программы в соответствии с ФГОС по профессии 15.01.35 Мастер слесарных работ.

Учебная дисциплина «Техническая графика» наряду с учебными дисциплинами общепрофессионального цикла обеспечивает формирование общих и профессиональных компетенций для дальнейшего освоения профессиональных модулей.

#### **1.2 Цель и планируемые результаты освоения дисциплины**

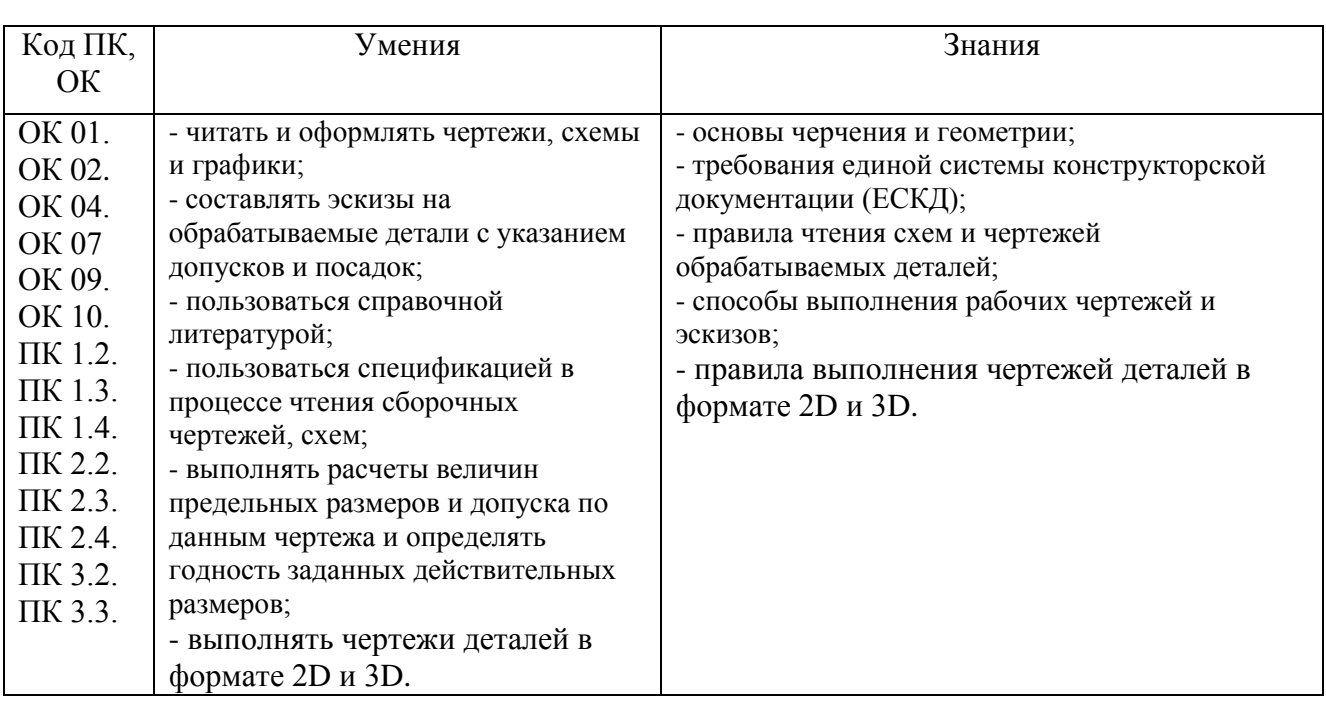

В рамках программы учебной дисциплины обучающийся осваиваются :

### **2. СТРУКТУРА И СОДЕРЖАНИЕ УЧЕБНОЙ ДИСЦИПЛИНЫ**

**2.1. Объем учебной дисциплины и виды учебной работы**

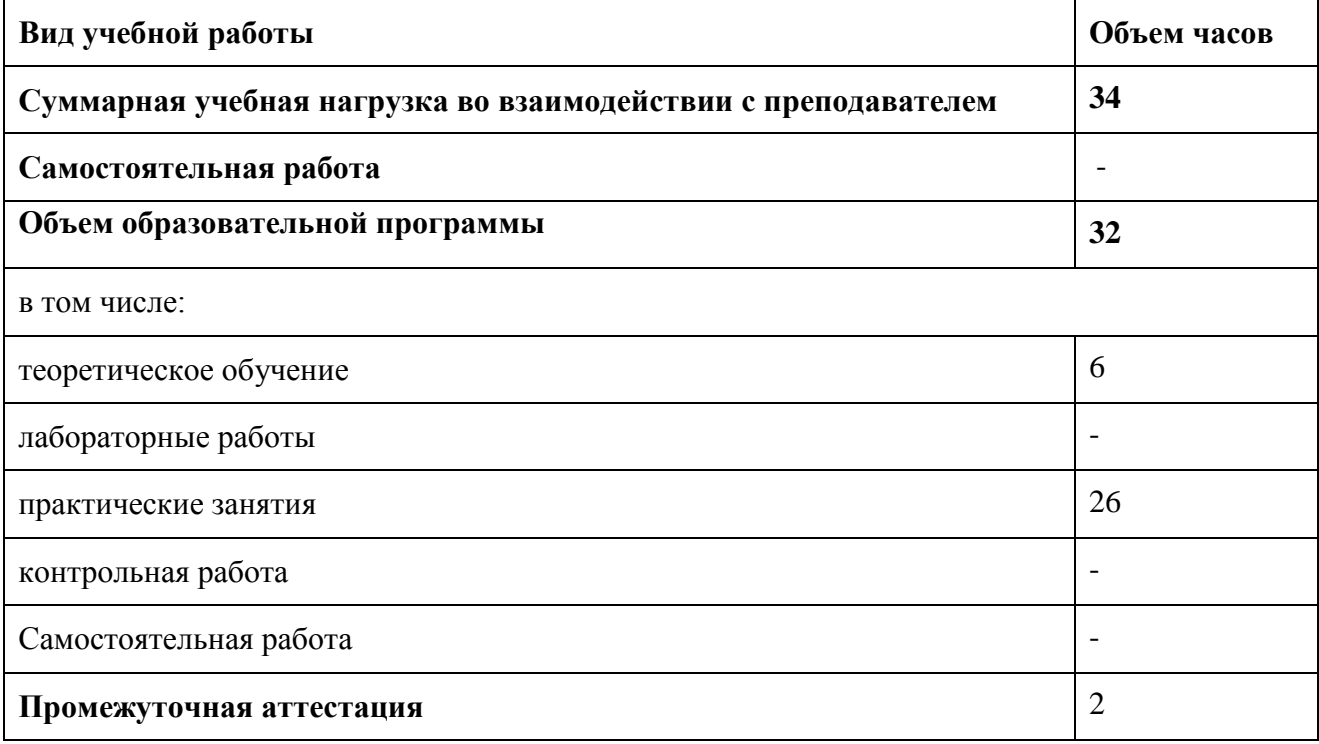

## **2.2. Тематический план и содержание учебной дисциплины**

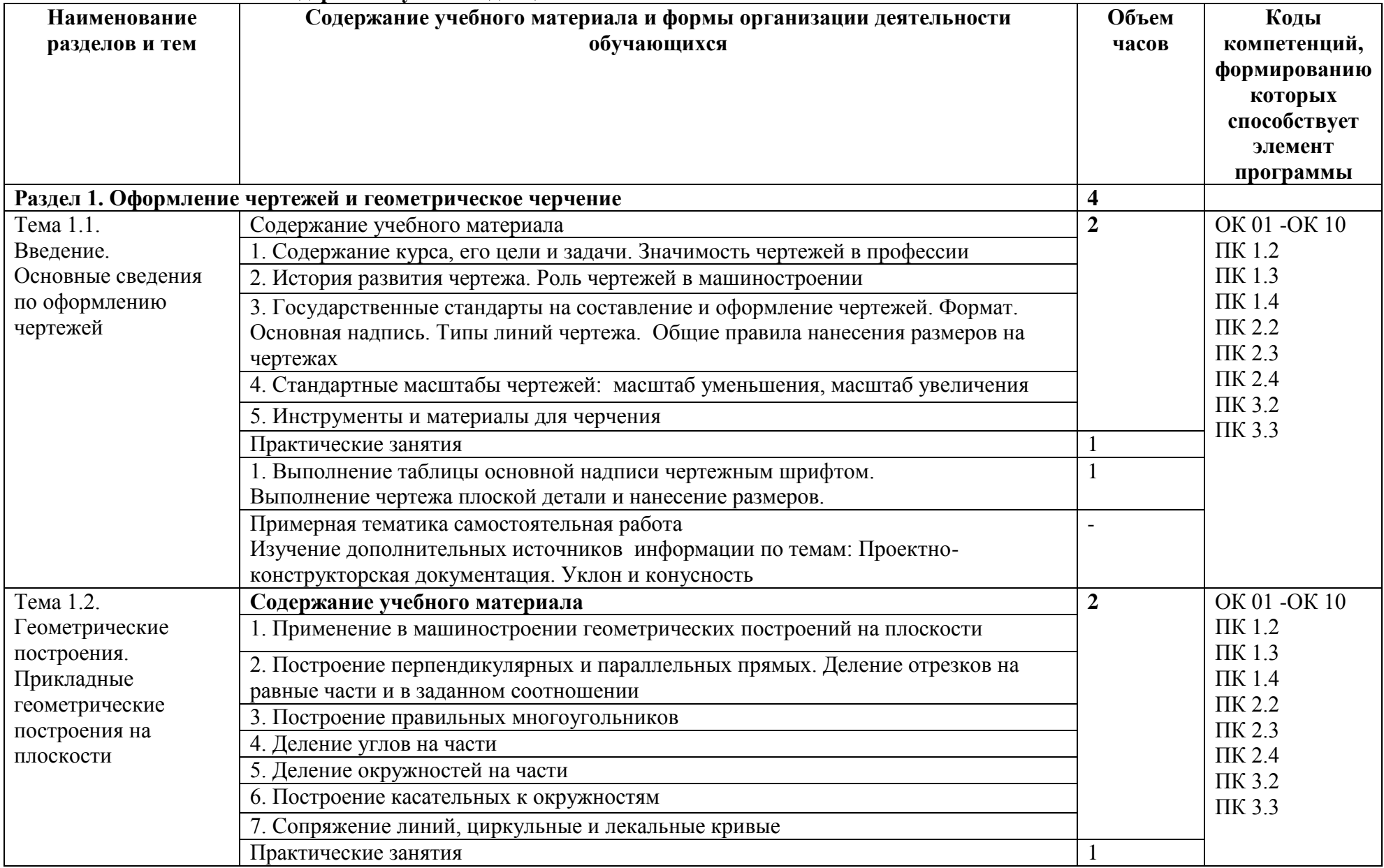

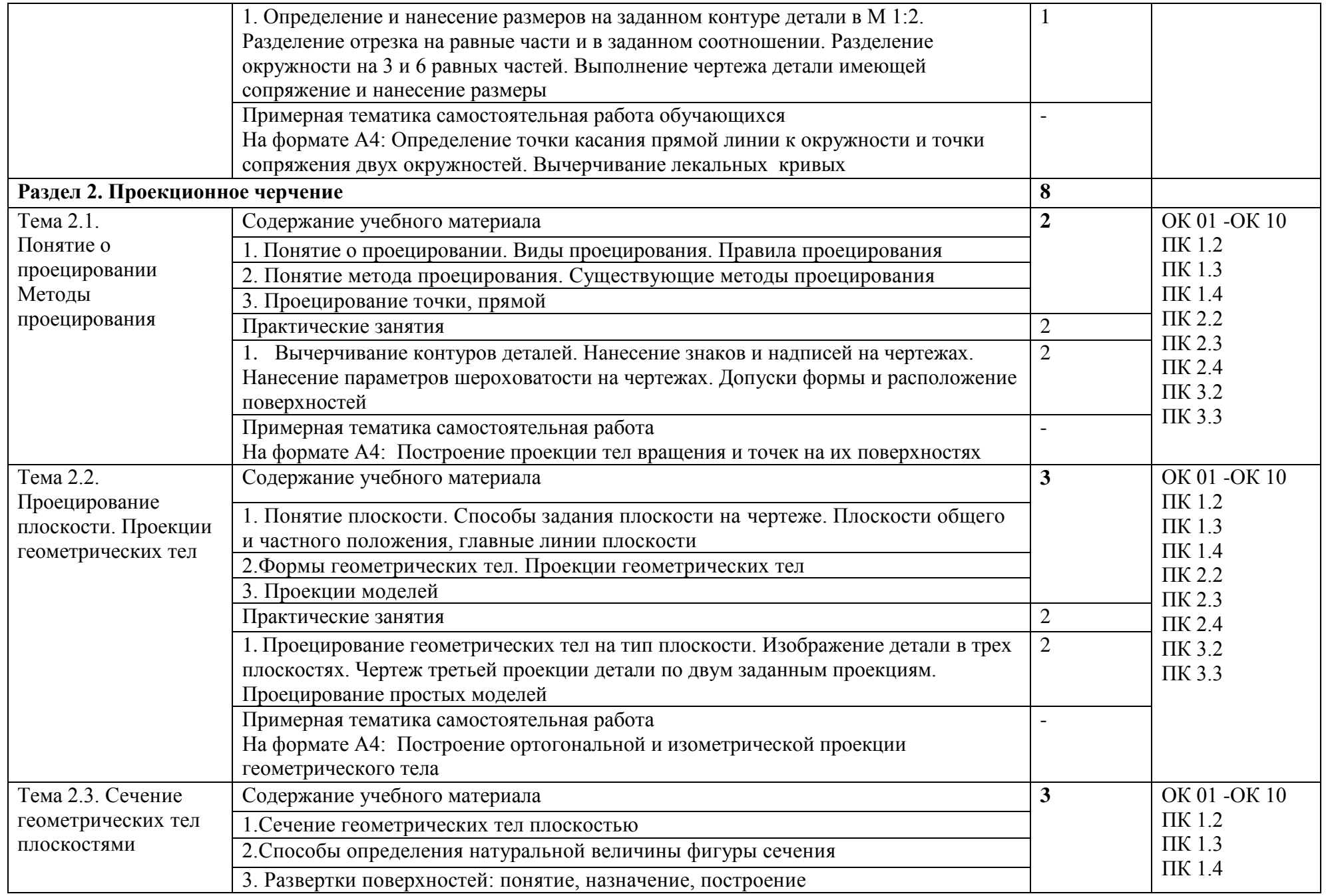

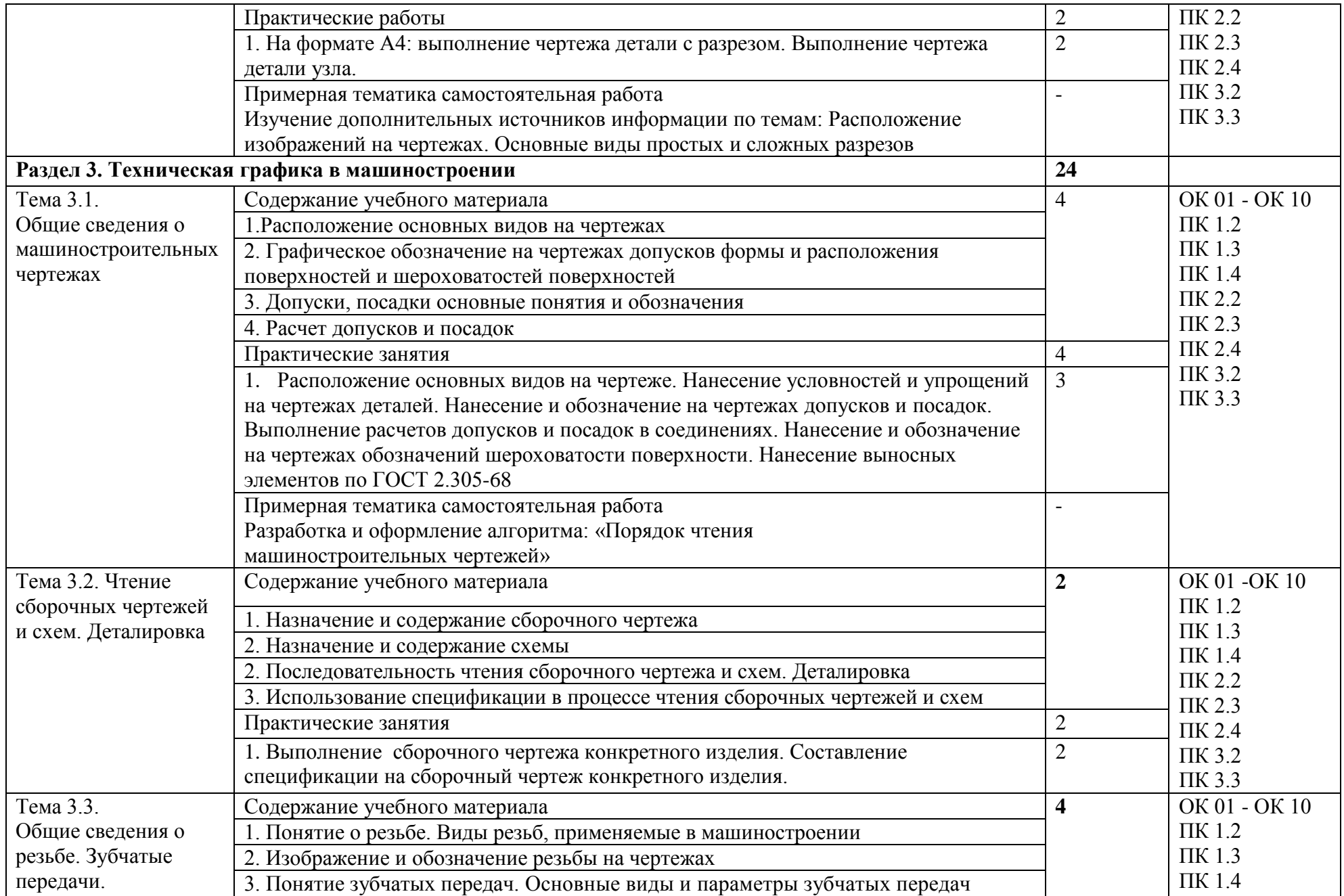

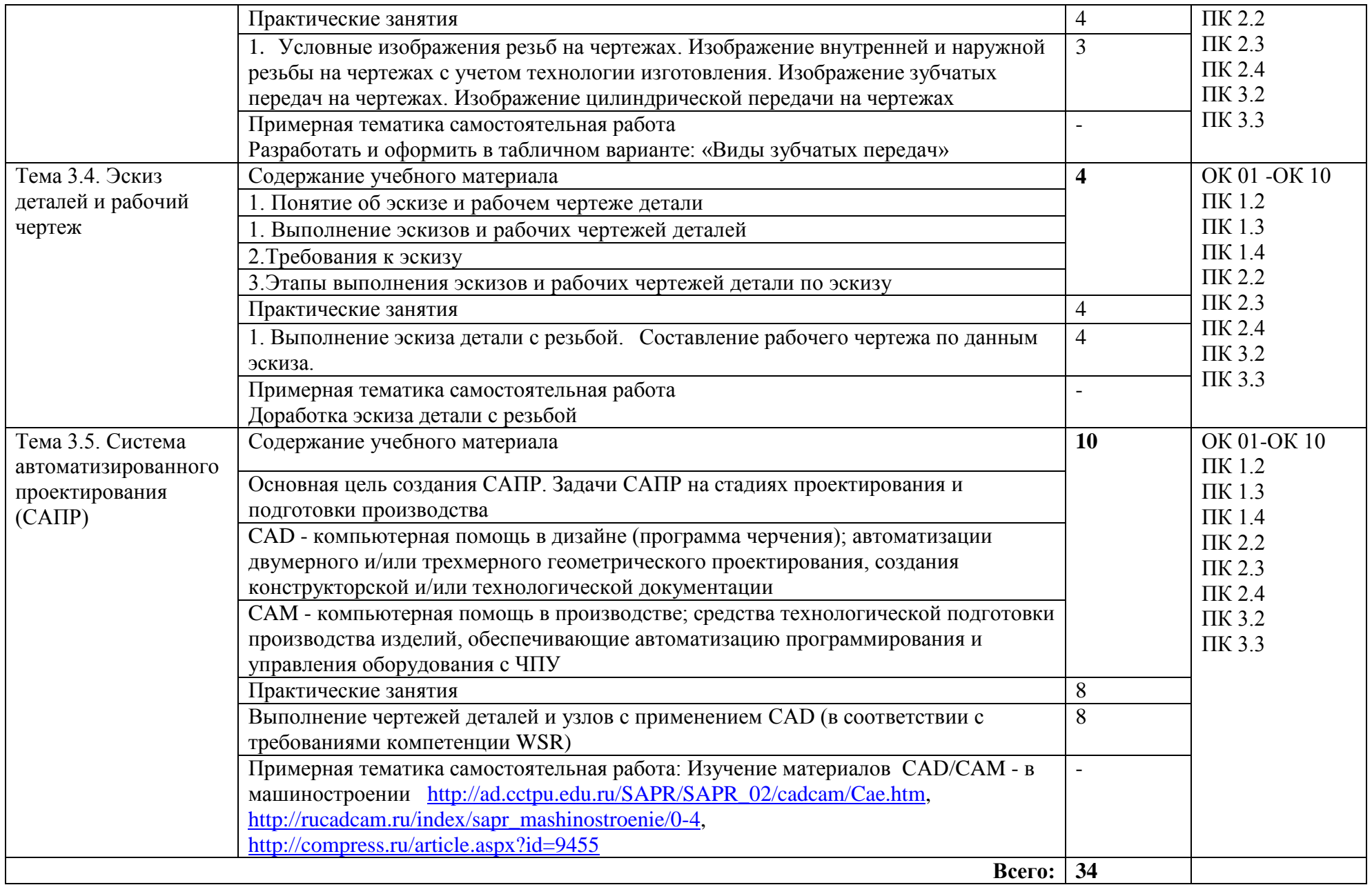

### **3. УСЛОВИЯ РЕАЛИЗАЦИИ ПРОГРАММЫ УЧЕБНОЙ ДИСЦИПЛИНЫ**

#### **3.1. Для реализации программы учебной дисциплины должны быть предусмотрены следующие специальные помещения:**

**Кабинет «Техническая графика»**, оснащенный оборудованием: индивидуальные чертежные столы, комплекты чертежных инструментов (готовальня, линейки, транспортир, карандаши марок «ТМ», «М», «Т», ластик, инструмент для заточки карандаша); рабочее место преподавателя, оснащенное ПК, образцы чертежей по курсу машиностроительного и технического черчения; объемные модели геометрических фигур и тел, демонстрационная доска,

техническими средствами обучения: оргтехника, персональный компьютер с лицензионным программным обеспечением:

- операционная система MS Windows XP Professional;

- графический редактор «AUTOCAD», АUТОСАD CommercialNew 5 Seats (или аналог);

- графический редактор CorelDraw Graphics Suite X3 ent and Teache Edition RUS ( BOX) (или аналог);

- графический редактор PhotoShop, Arcon (или аналог) – для работы в трехмерном пространстве, составления перспектив.

**Лаборатория «Информационных технологий»**, оснащенная необходимым оборудованием для реализации программы учебной дисциплины, приведенным в п. 6.2.1 по профессии 15.01.35 Мастер слесарных работ.

#### **3.2. Информационное обеспечение реализации программы**

Для реализации программы библиотечный фонд образовательной организации должен иметь печатные и/или электронные образовательные и информационные ресурсы, рекомендованные ФУМО, для использования в образовательном процессе. При формировании библиотечного фонда образовательной организации выбирается не менее одного издания из перечисленных ниже печатных изданий и (или) электронных изданий в качестве основного, при этом список, может быть дополнен новыми изданиями.

#### **3.2. Информационное обеспечение реализации программы**

Для реализации программы библиотечный фонд образовательной организации должен иметь печатные и/или электронные образовательные и информационные ресурсы, рекомендованные ФУМО, для использования в образовательном процессе. При формировании библиотечного фонда образовательной организацией выбирается не менее одного издания из перечисленных ниже печатных изданий и (или) электронных изданий в качестве основного, при этом список, может быть дополнен новыми изданиями.

#### **3.2.1. Основные печатные издания**

1. Боголюбов С.К. Индивидуальные задания по курсу черчения. — Москва.: Высшая школа, 2018 г. 368 с.

2. Бударин, О. С. Начертательная геометрия : учебное пособие для спо / О. С. Бударин. — Санкт-Петербург : Лань, 2020. — 360 с. — ISBN 978-5-8114-5861-5.

3. Горельская, Л. В. Начертательная геометрия : учебное пособие для СПО / Л. В.

Горельская, А. В. Кострюков, С. И. Павлов. — Саратов : Профобразование, 2020. — 122 c. — ISBN 978-5-4488-0691-9.

4. Конакова, И. П. Компьютерная графика. КОМПАС и AutoCAD : учебное пособие для СПО / И. П. Конакова, И. И. Пирогова ; под редакцией С. Б. Комарова. — 2-е изд. —

Саратов, Екатеринбург : Профобразование, Уральский федеральный университет, 2019. — 144 c. — ISBN 978-5-4488-0450-2, 978-5-7996-2825-3. — Текст : электронный //

Электронный ресурс цифровой образовательной среды СПО PROFобразование : [сайт]. — URL: https://profspo.ru/books/878143.

5. Корниенко, В. В. Начертательная геометрия : учебное пособие для спо / В. В. Корниенко, В. В. Дергач, И. Г. Борисенко. — Санкт-Петербург : Лань, 2021. — 192 с. — ISBN 978-5-8114-6583-5.

6. Леонова, О. Н. Начертательная геометрия в примерах и задачах : учебное пособие для спо / О. Н. Леонова, Е. А. Разумнова. — Санкт-Петербург : Лань, 2020. — 212 с. — ISBN 978-5-8114-6413-5.

7. Основы инженерной графики: учебник для студ. учреждений сред. проф. образования / Э. М. Фазлулин, О. А. Яковук. — Москва.: Издательский центр «Академия», 2020. — 240 с.

8. Панасенко В. Е. Инженерная графика. Учебник для СПО/ В.Е.Панасенко. — Санкт-Петербург : Лань, 2021. — 168 с. — ISBN 978-5-8114-6828-7

9. Пуйческу Ф.И. Инженерная графика: учеб. для СПО. — Москва.: Академия, 2017 г.

10. Семенова, Н. В. Инженерная графика : учебное пособие для СПО / Н. В. Семенова, Л. В. Баранова ; под редакцией Н. Х. Понетаевой. — 2-е изд. — Саратов, Екатеринбург : Профобразование, Уральский федеральный университет, 2019. — 86 c. — ISBN 978-5- 4488-0501-1, 978-5-7996-2860-4.

11. Серга, Г.В. Инженерная графика: Учебник / Г.В. Серга, И.И. Табачук, Н.Н. Кузнецова. - СПб.: Лань, 2018. - 228 c.

12. Скобелева, И.Ю. Инженерная графика: учебное пособие / И.Ю. Скобелева. - Рн/Д: Феникс, 2018. - 159 c.

13. Феофанов А.Н. Основы машиностроительного черчения. — Москва.: Академия, 2017 г.

14. Фролов, С. А. Сборник задач по начертательной геометрии : учебное пособие для спо / С. А. Фролов. — Санкт-Петербург : Лань, 2021. — 180 с. — ISBN 978-5-8114-6764-8.

15. Штейнбах, О. Л. Инженерная графика : учебное пособие для СПО / О. Л. Штейнбах. — Саратов : Профобразование, 2021. — 100 c. — ISBN 978-5-4488-1174-6.

16. Штейнбах, О. Л. Инженерная и компьютерная графика. AutoCAD : учебное пособие для СПО / О. Л. Штейнбах, О. В. Диль. — Саратов : Профобразование, 2021. — 131 c. — ISBN 978-5-4488-1175-3. — Текст : электронный // Электронный ресурс цифровой образовательной среды СПО PROFобразование : [сайт]. — URL: https://profspo.ru/books/106615.html

## **3.2.2. Основные электронные издания**

1. Инженерный портал "В Масштабе.ру" – Москва, 2008 г. URL: https://vmasshtabe.ru/ (дата обращения: 26.04.2021).

2. Портал о машиностроительном черчении: учебный сайт. – Москва, 2017 – URL: http://www.сherch.ru (дата обращения: 26.04.2021).

3. Техническая графика: Учебник/Василенко Е. А., Чекмарев А. А. - Москва. НИЦ ИНФРА-М, 2015 URL: https://infra-

m.ru/catalog/tekhnicheskie\_nauki\_v\_tselom/tekhnicheskaya\_grafika\_uchebnik\_2/?sphrase\_id=8 17689 (электронный учебник) (дата обращения: 26.04.2021).

## **3.2.3. Дополнительные источники**

1. Бродский А.М. и др. Техническая графика (металлообработка) ОИЦ «Академия», 2017 — 176 с.

2. Бродский А.М. и др. Черчение (металлообработка) ОИЦ «Академия», 2017 — 216 с.

3. Васильева Л.С. Черчение (металлообработка): учеб. — М.: Академия, 2019.

4. ГОСТ 2.104-2016. Основные надписи. — Введ. 2016-09-01. — М.: Стандартинформ,

2017.

5. ГОСТ 2.301-68. ЕСКД. Форматы. — Введ. 1971-01-01. — М.: Стандартинформ, 2017.

6. ГОСТ 2.302-68. ЕСКД. Масштабы. — Введ. 1971-01-01. — М.: Стандартинформ, 2017.

7. ГОСТ 2.303-68. ЕСКД. Линии. — Введ. 1971-01-01. — М.: Стандартинформ, 2017.

8. ГОСТ 2.304-81. ЕСКД. Шрифты чертёжные. — Введ. 1982-01-01. — М.:

Стандартинформ, 2017.

9. ГОСТ 2.307-2011. ЕСКД. Нанесение размеров и предельных отклонений. — Введ. 2012- 01-01. — М.: Стандартинформ, 2021.

10. ГОСТ 2.312-72. ЕСКД. Условные изображения и обозначения швов сварных

соединений. — Введ. 1973-01-01. — М.: Стандартинформ, 2017.

11. ГОСТ 2.313-82. ЕСКД. Условные изображения и обозначения неразъёмных соединений. — Введ. 1984-01-01. — М.: Стандартинформ, 2017.

12. ГОСТ 2.315-68. ЕСКД. Изображения упрощённые и условные крепёжных деталей. — Введ. 1971-01-01. — М.: Стандартинформ, 2017.

13. Инженерная графика. Принципы рационального конструирования : учебное пособие для спо / В. Н. Крутов, Ю. М. Зубарев, И. В. Демидович, В. А. Треяль. — Санкт-Петербург : Лань, 2021. — 204 с. — ISBN 978-5-8114-7019-8.

14. Крутов В. Н., Зубарев Ю. М. и др. Инженерная графика. Принципы рационального конструирования. Учебное пособие для СПО/ В.Н.Крутов. — Санкт-Петербург : Лань, 2021. — 204 с. — ISBN 978-5-8114-7019-8

15. Леонова, О. Н. Начертательная геометрия. Рабочая тетрадь : учебное пособие для спо / О. Н. Леонова. — Санкт-Петербург : Лань, 2020. — 48 с. — ISBN 978-5-8114-5888-2.

16. Сальников М.Г., Милюков А.В. Чтение и деталирование сборочных чертежей: рабочая тетрадь. — М.: Школьная книга, 2018.

17. Серга, Г. В. Инженерная графика для машиностроительных специальностей : учебник / Г. В. Серга, И. И. Табачук, Н. Н. Кузнецова. — 2-е изд., испр. — Санкт-Петербург : Лань, 2019. — 276 с. — ISBN 978-5-8114-3603-3.

18. Феофанов А.Н. Чтение рабочих чертежей. — М.: Академия, 2019 — 80 с..

# **4. КОНТРОЛЬ И ОЦЕНКА РЕЗУЛЬТАТОВ ОСВОЕНИЯ УЧЕБНОЙ ДИСЦИПЛИНЫ**

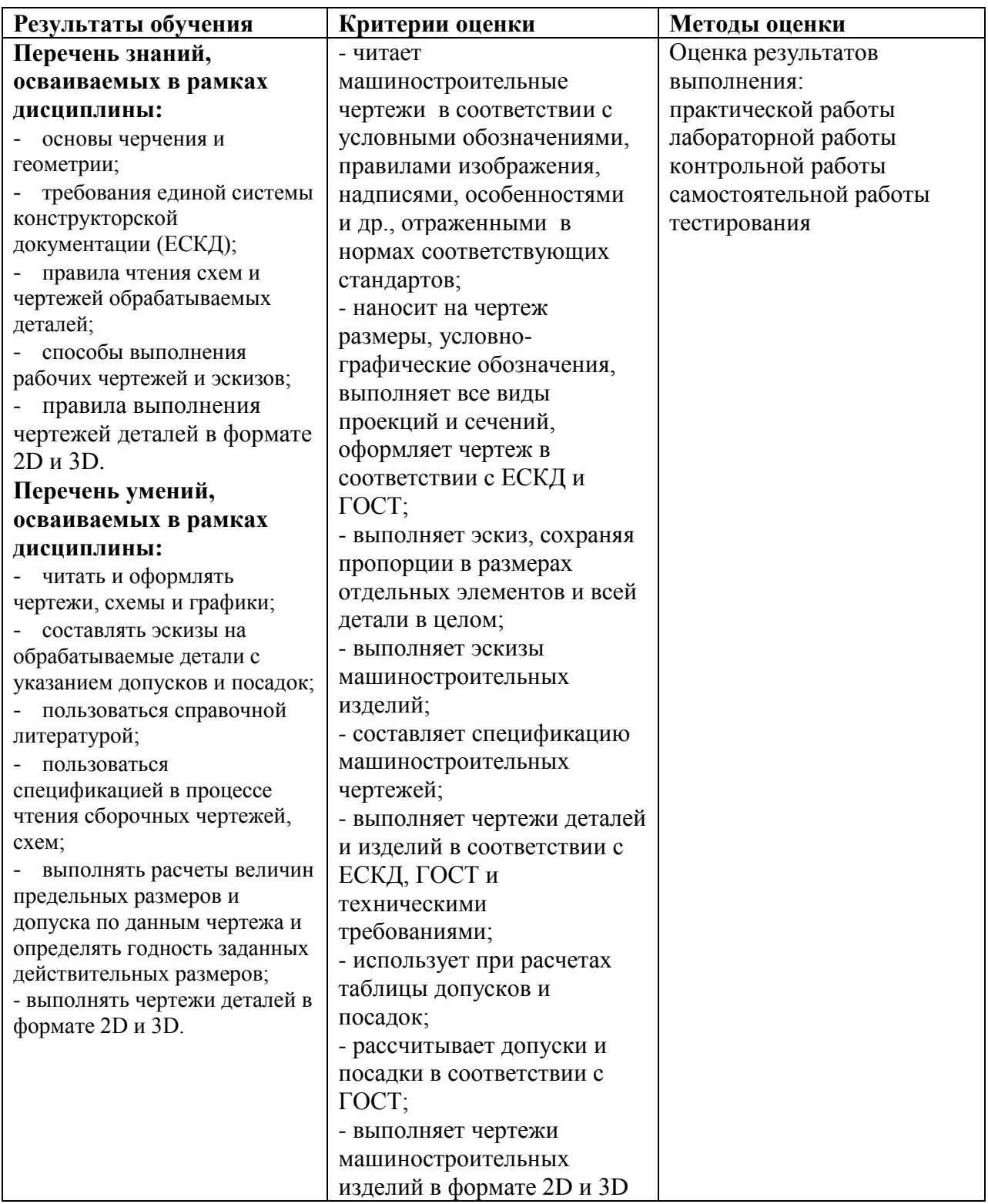